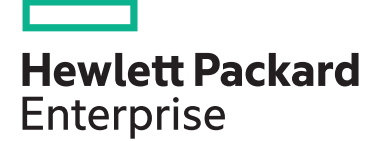

**HPE course number**

H6C68S 3 days ILT, VILT

**[View now](http://hpe.com/ww/training/vc-ncsched?id=126)**

**[View now](http://www.hpe.com/ww/learncloud)**

**View related courses**

**Why HPE Education Services?**

consulting services\*

ITIL, PMI, CSA, and SUSE

• IDC MarketScape leader 5 years running for IT education and training\* • Recognized by IDC for leading with global coverage, unmatched technical expertise, and targeted education

• Key partnerships with industry leaders OpenStack®, VMware®, Linux®, Microsoft®,

• Complete continuum of training delivery options—self-paced eLearning, custom education consulting, traditional classroom, video on-demand instruction, live virtual instructor-led with hands-on lab, dedicated onsite training • Simplified purchase option with HPE Training Credits

**View schedule, local pricing, and register**

**Course length Delivery mode**

# **Fundamentals of OpenStack® Technology H6C68S**

This course teaches administrators and users to configure, manage and use the OpenStack® cloud services platform. An architectural overview ensures understanding of various OpenStack projects and their functions. Handson labs provide configuration and operations experience with major aspects of the OpenStack environment. Course content and labs are based on the OpenStack Stein release.

#### **Audience**

System administrators, engineers and consultants who plan and manage OpenStack-based environments

### **Prerequisites**

HPE recommends that students attain the following credentials or levels of experience before taking this course:

- Completion of Linux Fundamentals •(U8583S)
- Completion of Linux for Unix Administrators (U2794S)
- Completion of Cloud Computing Overview WBT (HK917AAE)

#### **Course objectives**

After completing this course, students should to be able to:

- Describe the purpose and features of **OpenStack**
- Describe its high level architecture and list its major components
- Describe methods of access to OpenStack services
- Manage identities in an OpenStack cloud
- Launch and manage instances
- Create and manage images, volumes, networks and object store objects
- Create, launch and monitor simple autoscaling stacks

# **Certifications and related examinations**

EXIN Foundation Certificate in OpenStack Software (additional study and preparation may be required to pass the exam)

# **Detailed course outline**

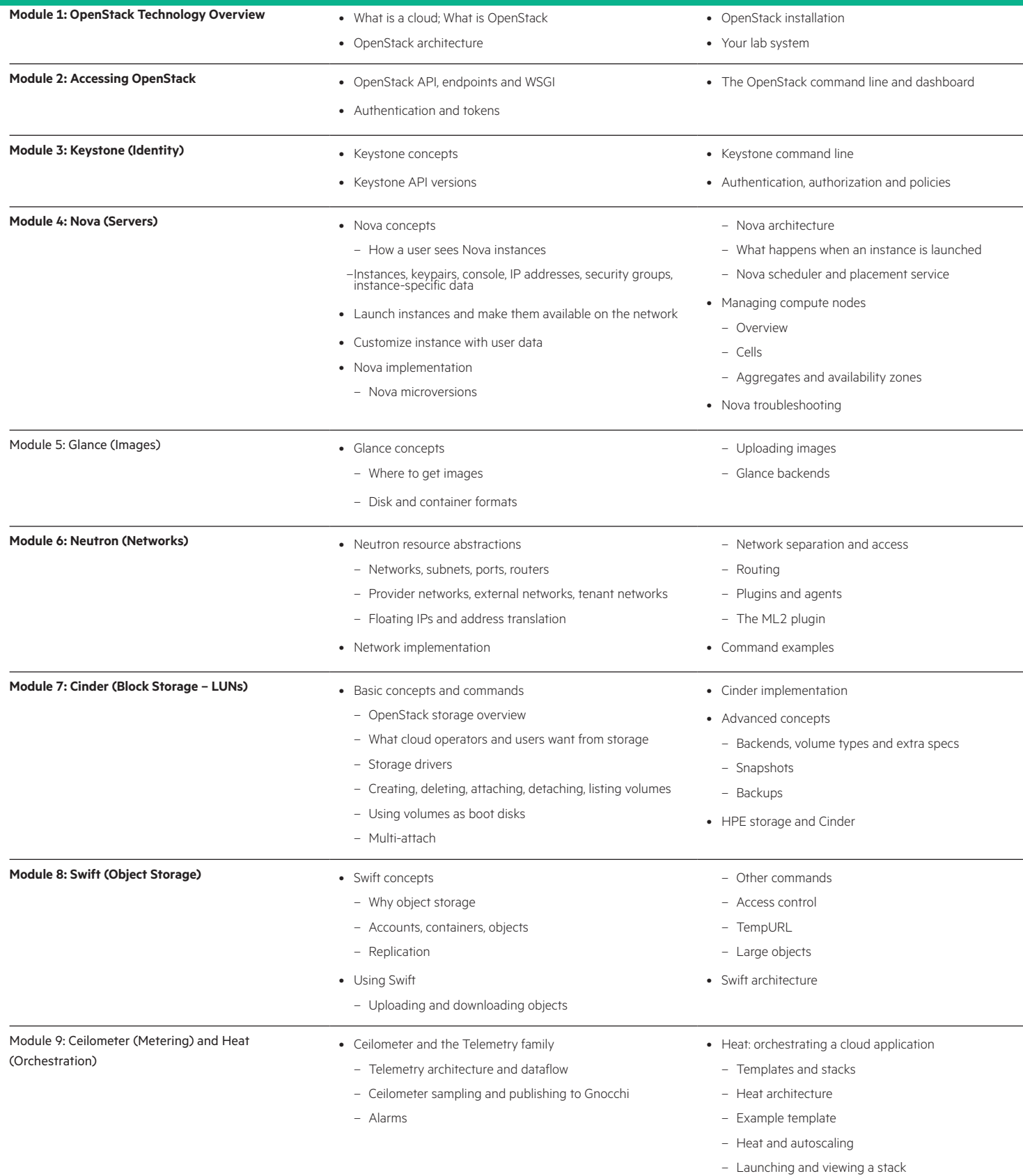

# **Detailed lab outline**

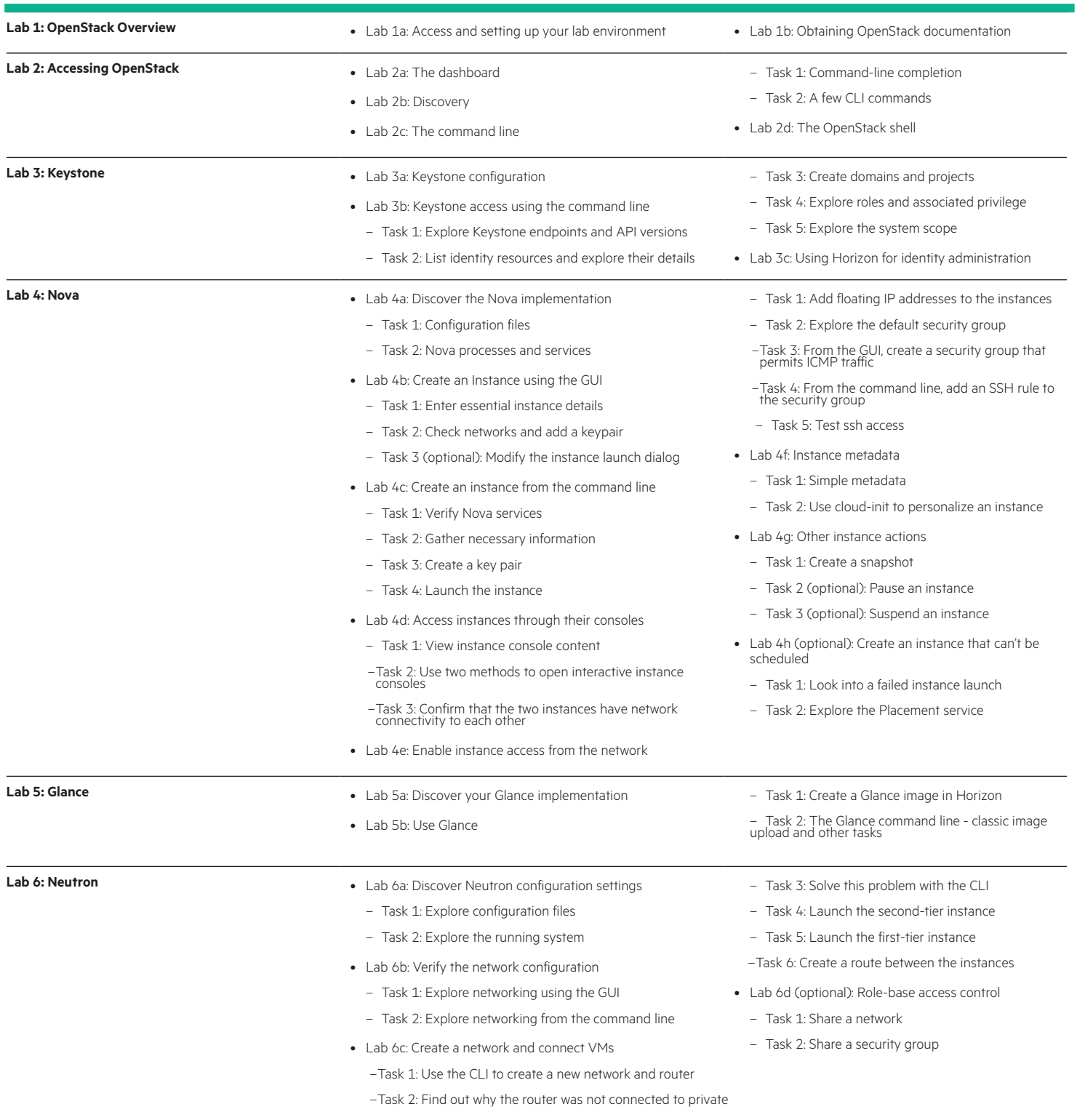

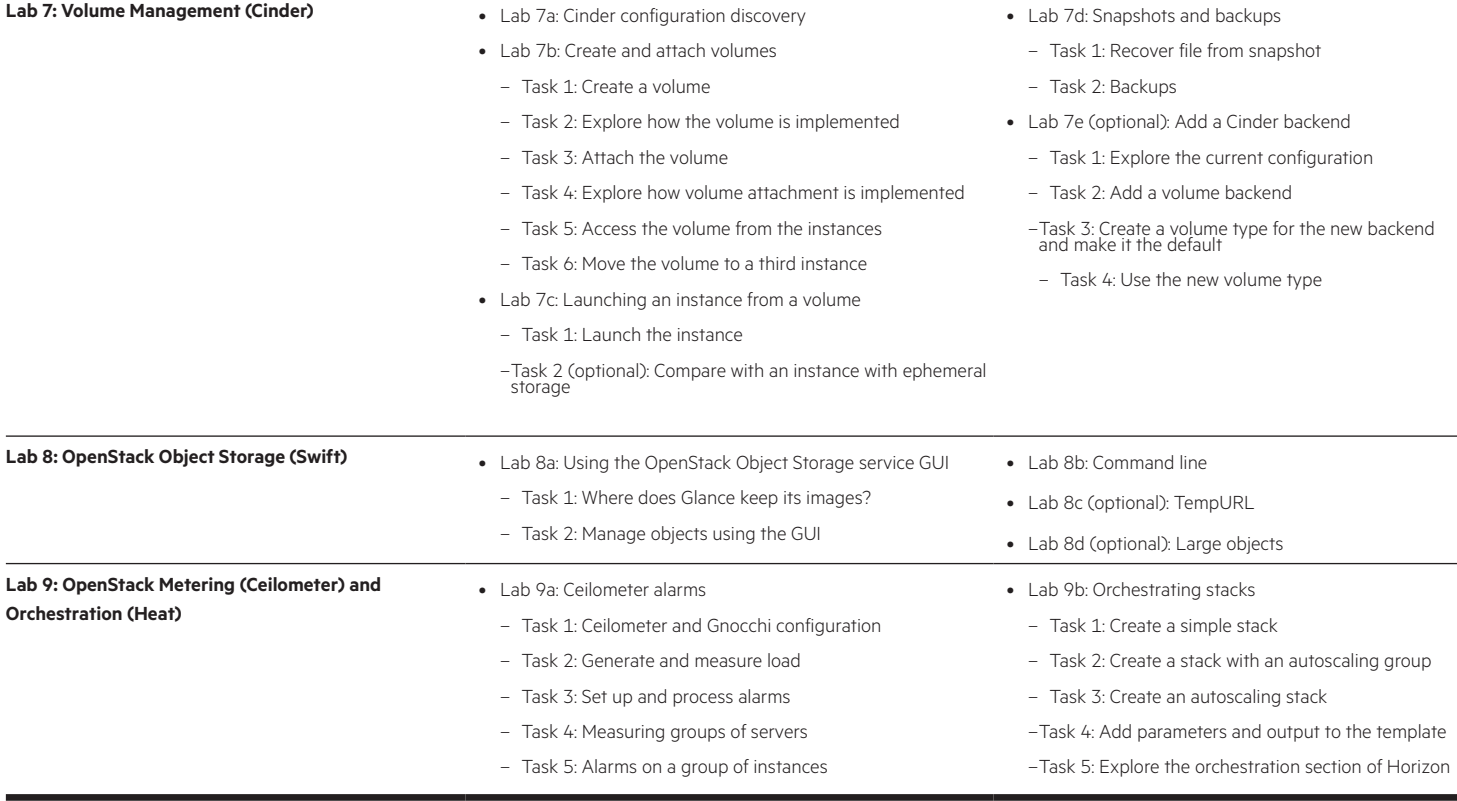

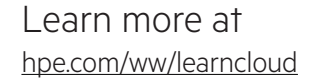

**Follow us:**

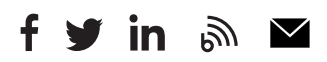

**Hewlett Packard** Enterprise

© Copyright 2019 Hewlett Packard Enterprise Development LP. The information contained herein is subject to change without notice. The only warranties for Hewlett Packard Enterprise products and services are set forth in the express warranty statements accompanying such products and services. Nothing herein should be construed as constituting an additional warranty. Hewlett Packard Enterprise shall not be liable for technical or editorial errors or omissions contained herein.

Microsoft is either a registered trademark or trademark of Microsoft Corporation in the United States and/or other countries. The OpenStack Word Mark is either a registered trademark/service mark or trademark/service mark of the OpenStack Foundation, in the United States and other countries and is used with the OpenStack Foundation's permission. We are not affiliated with, endorsed or sponsored by the OpenStack Foundation or the OpenStack community. Pivotal and Cloud Foundry are trademarks and/or registered trademarks of Pivotal Software, Inc. in the United States and/or other countries. Linux is the registered trademark of Linus Torvalds in the U.S. and other countries. VMware is a registered trademark or trademark of VMware, Inc. in the United States and/or other jurisdictions.

H6C68S H.00, October 2019